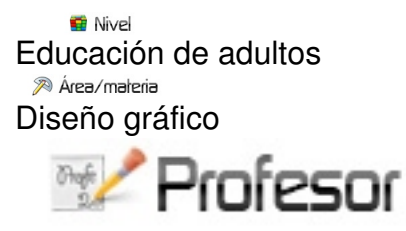

Víctor Andrés Seguí

Os presentamos el blog del grupo de diseño gráfico del "Taller de Empleo Molí de Baix III" coordinado por el profesor Víctor Andrés Seguí. Con él se pretende introducir de lleno al alumnado en el uso y conocimiento de la Web 2.0, tanto para realizar trabajos como presentaciones, [proyectos y/o exposiciones.](http://massdisseny.blogspot.com.es/)

20 Descripción

"Trabajo como profesor de diseño gráfico en un taller de empleo para adultos. Estos talleres nacen con la intención de que alumnos adultos parados consigan formación en unas habilidades concretas y distintas a las que ya tenían. La finalidad de este proceso, es su reinserción laboral. Aquí aprenden la profesión de un diseñador gráfico. También compartimos la escuela con alumnos de albañilería y de ayuda a domicilio. Tienen entre 33 y 60 años y cuando llegaron al taller hace 11 meses muchos de ellos ni siquiera tenían un correo electrónico.

Después de estos meses trabajando en equipo con ellos ya son capaces de gestionar su propio blog. Aquí explican todo lo que aprenden, cómo lo aprenden y los pasos que han seguido en cualquier proceso de trabajo. Explican y comparten sus experiencias con otros adultos, con todos aquellos usuarios que accedan al blog y que como ellos, tenga ganas de aprender. Han entendido a la perfección qué es la sociedad del conocimiento, también qué es la web 2.0 y cual es su filosofía. Redactan los artículos, los corrigen y los ilustran con vídeos, presentaciones e imágenes que ellos mismos crean y desarrollan. Han aprendido a utilizar multitud de herramientas online 2.0 con las que mejoran y enriquecen todo su trabajo en el blog.

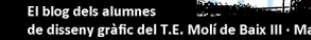

M

 $\mathcal{A}$  . Ŷ.  $1/07/2012$ 

¿Por qué? | ¿Quiénes? | Manuel | Manoli | Pilar | Mari M | Josefina Principal

Trini

Mari R

Lolo

involúcrame y lo aprendo. **Benjamin Franklin** 

Select Language

¡Josefina ganó el

Dime y lo olvido, enséñame y lo recuerdo,

Traducir

concurso!

## Herramientas y Web 2.0

En clase, Víctor nos explicó la importancia de servirnos de distintas herramientas 2.0 para mejorar el aspecto general del blog y de nuestros artículos. Son aquellas herramientas surgidas de la Web 2.0, que nos permiten dejar de ser un receptor de comunicación y pasar a tener la oportunidad de crear y compartir información y opiniones con los demás usuarios de Internet. Pues bien, en clase hemos utilizado algunas de estas herramientas. Por ejemplo, las aplicaciones de Google son uno de los muchos servicios y/o herramientas gratuitas que nos ofrece Internet y que podemos usar totalmente gratis según nuestras necesidades.

- · Google + (Google más o Google plus) es un es un servicio de red social operado por Google.
- · Gmail es un servicio de correo electrónico gratuito, el primero que utilizamos.
- · iGoogle es un escritorio virtual que te permite crear una página principal

Propriedit los artículos de programas de programas de diseño de búsqueda de Google en la parte superior y herramientas de diseño de búsqueda de Google en la parte superior y como se de diseño se utilizan. Explican qué

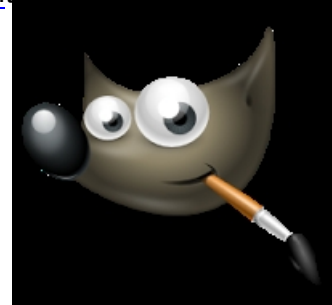

ampla, axplicara rayó na creimin saí an an atrá fish a na rex dirente a para an charactería (patén, k

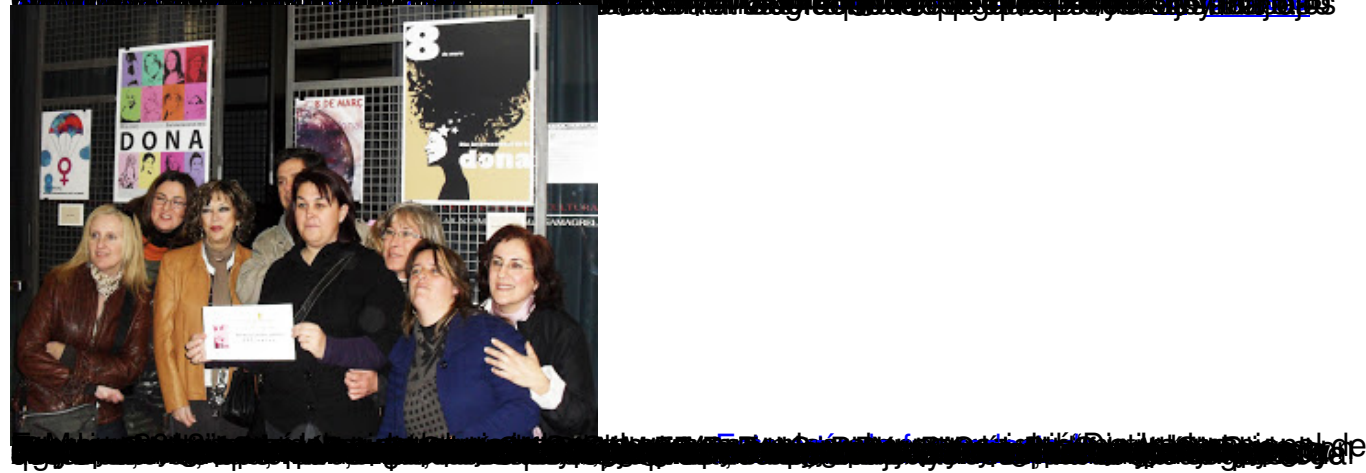

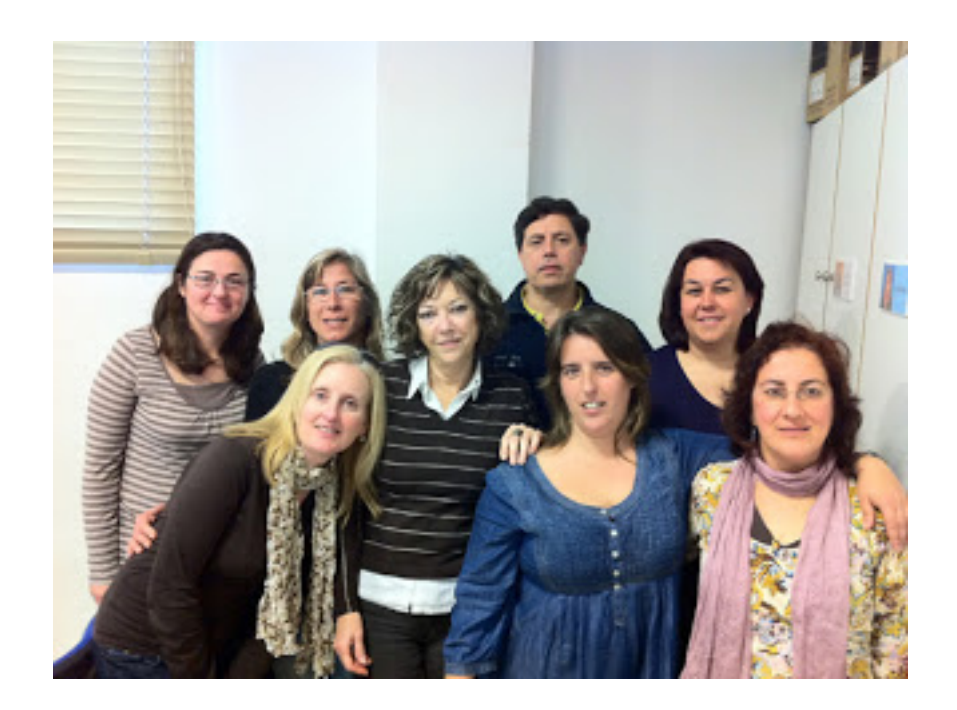